# **Avaliação da Produtividade dos Pesquisadores em Economia no Brasil**

# **Aluno: André Augusto Corrêa Cunha Orientador: Walter Novaes**

# **Introdução**

Ultimamente, tem ocorrido uma grande preocupação pela qualificação das publicações de pesquisadores brasileiros. Este trabalho tem como objetivo, qualificar a pesquisa dos pesquisadores de economia no Brasil. Muitas pesquisas têm se empenhado em desenvolver métodos de classificação dessas publicações. Devemos ressaltar, porém, que o nosso objetivo não é mensurar os pesquisadores, ou mensurar suas publicações, o que nós pretendemos é qualificar as linhas de pesquisa econômica (ortodoxa e heterodoxa), para que com isso possamos chegar as mais diversas conclusões entre os departamentos, os lugares onde os pesquisadores fizeram seu curso de doutorado, e outras conclusões que veremos mais adiante. Tivemos a preocupação de realizar a mesma pesquisa com os pesquisadores americanos, este outro trabalho serviu para a comparação dos dados com os brasileiros, isto porque, queríamos ter certeza de que as conclusões que chegamos entre ortodoxos e heterodoxos fossem o menos visado o possível. Para a elaboração desta pesquisa contamos com o apoio de duas principais bibliografias auxiliares que ajudaram nos com a visualização do objetivo. São elas: "Avaliando Pesquisadores Departamentos de Economia no Brasil a partir de Citações Internacionais", desenvolvida por João Victor Issler e Rachel Couto Ferreira, e, "Mensurando a Produção Cientifica Internacional em Economia de Pesquisadores e Departamentos Brasileiros" por João Victor Issler e Tatiana Caldas de Lima Ache.

Nossa pesquisa foi dividida em duas fases, uma primeira com a coleta de dados dos pesquisadores brasileiros, esta coleta incluiu onze itens de cada pesquisador (pq, classificação, sexo, mainstream, departamento do pesquisador, faculdade onde trabalha, área de trabalho, economia ano de Phd, faculdade de seu Phd e publicações). Abordaremos mais tarde o significado de cada item, assim como a metodologia usada para a classificação dos itens. Após a coleta de todos esses dados para cada pesquisador do Brasil, começamos a estudá-los, usamos como ferramenta de análise o software Stata. A segunda fase constituiu-se na comparação dos dados entre brasileiros e americanos. Para isso, coletamos os dados de professores das cinqüenta mais bem colocadas universidades americanas de economia. Fazendo uma base de dados semelhante à do Brasil. Após a criação desse banco de dados, foi realizada uma analise deste, assim como a análise do Brasil.

A primeira etapa de explicação deste trabalho terá como objetivo, mostrar a metodologia adotada, assim como as explicações pertinentes de cada. Nossa metodologia teve como objetivo alcançar bancos de dados mais precisos o possível, além tentar ao máximo buscar as características mais explicativas dos pesquisadores. Depois de explicada a metodologia, demonstraremos os resultados obtidos através da análise estatística. Então apresentaremos as conclusões da nossa pesquisa, comparando os resultados. Neste trabalho deveremos focar na avaliação dos resultados dos pesquisadores brasileiros, o que ficou ao meu encargo, já que a apresentação dos dados dos americanos foi feita pelo aluno Lucas Reis.

# **Metodologia**

Para a realização da primeira fase do projeto (que constituiu na elaboração do banco de dados dos pesquisadores brasileiros), primeiro foi escolhido o período no qual a nossa pesquisa abrangeria, o período foi o do ano de 1999 até o ano de 2004, sendo ainda este período dividido em dois triênios, o de 1999 até 2001, e o triênio 2002 até 2004. Esta divisão em triênios foi útil, pois em primeiro lugar alguns pesquisadores tiveram seu Phd depois do ano de 2001, e isso criaria um viés, por um motivo claro, um pesquisador não poderia ter publicado enquanto estava cursando seu doutorado.

O critério que usamos para selecionar os pesquisadores que constariam em nossa pesquisa, foi o de utilizar uma amostra de professores que tivessem recebido a bolsa de iniciação científica PIBIC, do CNPq em dezembro de 2005.

Depois que selecionamos os nomes da amostra de pesquisadores, criamos onze itens de características individuais de cada pesquisador, os quais explicaremos um pouco agora.

- *PQ:* Consiste em uma classificação do bolsista feita pelo CNPq, o PQ é uma escala com os níveis: 1A, 1B, 1C, 1D e 2. De modo que 1A é o maior grau da escala do CNPq, este grau cai até chegar em 2, que constituiu o menor grau dessa escala. Na nossa pesquisa, re-nomeamos essa escala, fazendo que, 6, 5, 4, 3, 2, representem esses graus (sendo 1A igual a 6, e assim sucessivamente);
- *Classificação:* Diz o posto que o pesquisador ocupa dentro da sua universidade, professor titular, adjunto, associado, etc;
- *Sexo:* É uma variável dummy, que foi feita com o intuito de saber qual é a relação entre o sexo da pessoa e o tipo de pesquisa que ela realiza, se de fato essa diferença existir. Essa variável foi representada como 1 em caso do pesquisador ser do sexo masculino, e 0 no caso do pesquisador ser do sexo feminino;
- *Mainstream:* Também é uma variável dummy, que busca diferenciar pesquisadores ortodoxos (mainstream), e heterodoxos. De forma que aquele que fosse ortodoxo seria representado por 1, e os heterodoxos 0. Este item é um dos pontos chaves da nossa pesquisa, por isso, falaremos mais adiante de como foi o critério de diferenciação dos pesquisadores, para serem classificados como ortodoxos ou heterodoxos.
- *Departamento:* Consiste em uma seqüência numérica de 1 até 24, com cada número representando um departamento, que são:

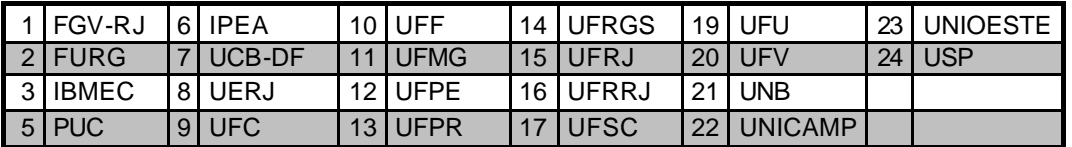

- *Faculdade onde Trabalha:* Coloca o nome da faculdade onde o pesquisador trabalha;
- *Área de trabalho:* Revela a área de trabalho do pesquisador, de forma que possamos ver as diversas áreas de pesquisa em economia no Brasil (economia industrial, finanças, economia agrícola, etc.);
- *Economia:* Para diferenciar aqueles que fazem pesquisa em economia agrícola, desenvo lvemos uma variável dummy, fazendo com que os economistas agrícolas fossem representados por 0, e os demais economistas por 1;
- *Ano de Phd:* Diz o ano no qual o pesquisador concluiu o seu Phd;
- *Faculdade de Phd:* Diz a faculdade em que o pesquisador cursou o seu Phd;
- *Publicações:* Colocam todas as publicações que o pesquisador publicou em periódicos, assim como seu ano de publicação. Este é mais um dos itens chave que será melhor explicado posteriormente.

#### *Mainstream:*

Um dos principais objetivos da pesquisa é identificar como estão publicando os pesquisadores brasileiros, diferenciando aqueles que seguem uma linha mais ortodoxa daqueles que preferem linhas de pesquisas alternativas. Por isso, é de fundamental importância que a separação entre esses dois grupos seja feita da forma mais precisa o possível.

Para tentar criar um critério para isso, selecionamos três sociedades de pesquisadores, duas de economia e uma agrícola. São elas, a Sociedade Brasileira de Economia Política (SEP), Sociedade Brasileira de Econometria (SBE), e a SOBER (para os economistas agrícolas).

De modo que todos aqueles que estivessem filiados na SBE fossem classificados como ortodoxos, se o pesquisador estivesse apenas listado na SEP, então ele seria classificado como heterodoxo, no caso de ele ser filiado nas duas sociedades, então ele seria ortodoxo. Existem ainda aqueles que estavam listados na SOBER, sendo esses classificados como heterodoxos.

Devemos lembrar que o item mainstream é uma variável dummy, que coloca os ortodoxos (mainstream) como 1, e heterodoxos como 0.

#### *Publicações:*

Outra parte muito importante do nosso projeto foi selecionar todas as publicações de cada pesquisador no período de 1999 até 2004. Para esta parte foi dividida em duas etapas, primeira uma pesquisa no Econlit, depois uma pesquisa no currículo do pesquisador no Capes.

A primeira parte desta etapa foi a coletagem de das publicações no Econlit. O Econlit é um banco de dados privado no qual a PUC tem acesso. Neste banco de dados, estão contidas várias informações de trabalhos dos pesquisadores, além de vários tipos de publicações entre eles, publicações em livros, periódicos, etc. No nosso caso foram selecionadas apenas as publicações em periódicos no período escolhido.

Depois dessa fase foi coletado no Currículo Lattes (banco de dados mantido pelo CNPq) o currículo de cada pesquisador, mais publicações que não estavam contidas no Econlit.

Terminadas essas duas etapas tínhamos todas as publicações em periódicos de cada pesquisador da amostra no período relacionado.

### *Adequação dos dados para a análise estatística:*

Neste ponto já dispúnhamos de todos os dados que necessitávamos para começarmos a analise estatística, porém para tal ainda teríamos que adequar os dados de forma que conseguíssemos leva-los para o Stata.

Então, separamos as revistas nacionais das internacionais. Classificamos as revistas internacionais de acordo com a Lista de periódicos internacionais do Qualis do CNPq do triênio 2001-2003: Barret, tendo no total cento e quarenta e quatro revistas internacionais. Quanto às revistas nacionais, colocamos apenas as revista que tiveram conceito A ou B em dezembro de 2004. Criamos então três planilhas, todas contendo os dados dos pesquisadores que já tínhamos coletados, mas em cada uma dessas planilhas com as publicações separadas pelos triênios 1999-2001, 2002-2004 e o número total de publicações em todo o período de 1999 até 2004.

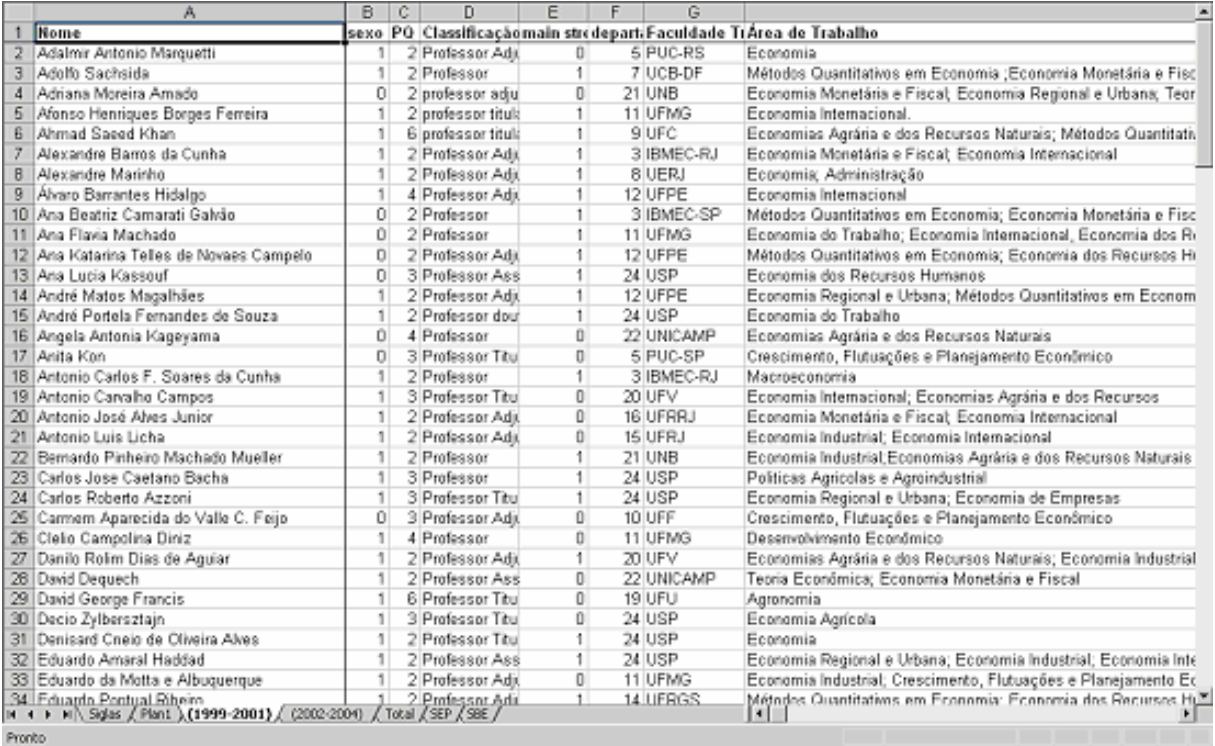

### **Demonstração dos resultados**

Depois de preparar os dados pra o Stata, começamos a analisá-los estatisticamente no software. Nesta etapa, fizemos algumas tabelas para melhor visualizar os resultados, e algumas matrizes de correlação. Os resultados mais importantes, porém, talvez venham das regressões relacionadas ao número de publicações nas revistas mais importantes e o mainstream.

Mostraremos a seguir as tabelas mais importantes para tirarmos as nossas conclusões:

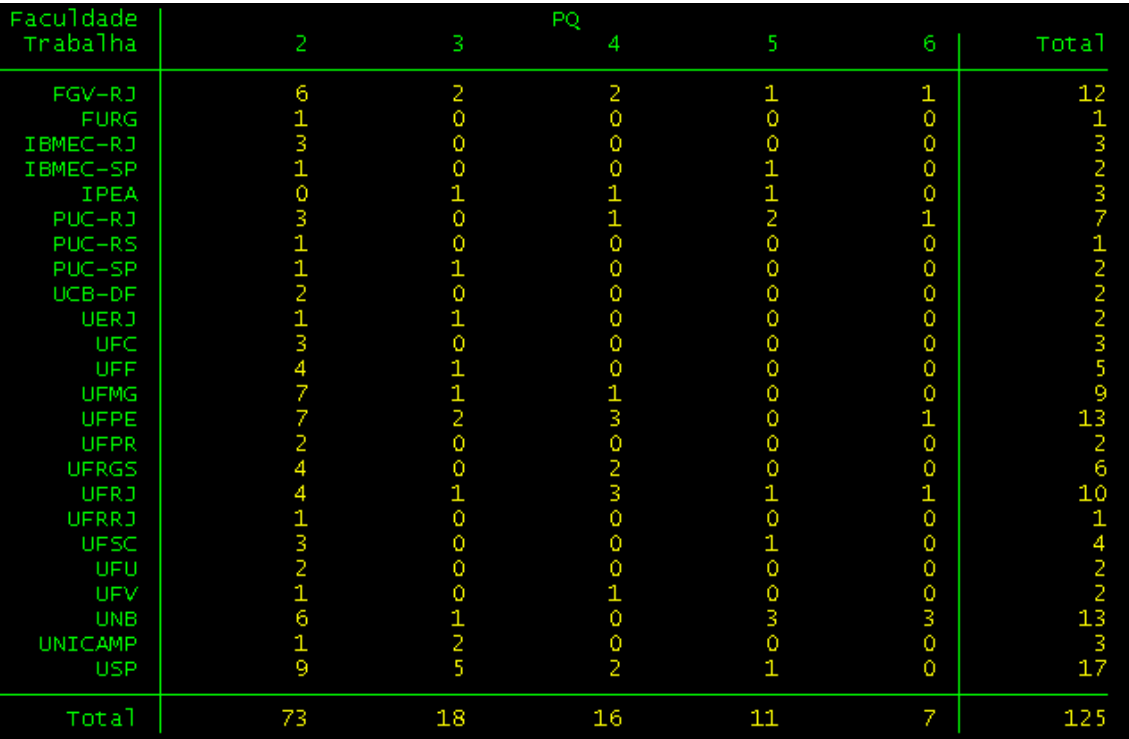

Fazendo uma tabela da faculdade onde trabalha, e o Pq. Controlando ainda a variável dummy economia, e fazendo ela igual a 1. Cada coluna mostra quantos pesquisadores tem aquele grau de Pq, dentro daquela universidade. Vemos, as universidades mais bem classificadas de acordo com o CNPq. Como vimos no início, quanto maior o pq mais bem qualificado é o pesquisador de acordo com o CNPq. Assim, podemos ver que dessa maneira, a UNB é uma das que mais se destacam. Pois três de seus pesquisadores conseguiram a classificação máxima do CNPq, e três conseguiram a segunda melhor classificação, e isto representa quase metade dos seus treze pesquisadores com a bolsa.

Agora, controlaremos novamente a variável economia igual a 1, e faremos uma tabela para mainstream e pq. Para sabermos qual é o resultado das diferentes correntes econômicas com relação à sua avaliação pelo CNPq.

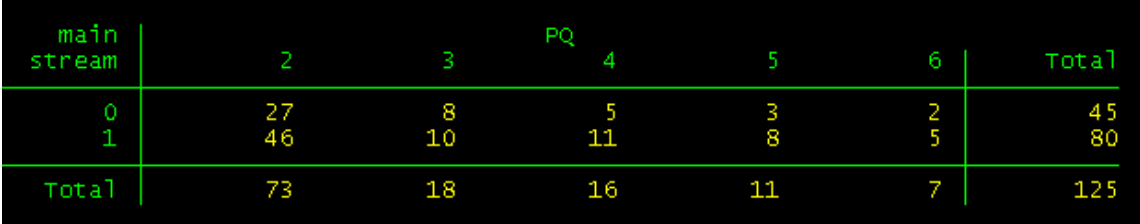

Lembrando que os ortodoxos são representados por 1. Vemos que, os economistas mainstream tem um resultado um pouco melhor que os heterodoxos, se compararmos as proporções. Se olharmos apenas para os maiores graus de Pq, veremos que os ortodoxos levam vantagem, não só numericamente, mas também proporcionalmente. A partir do 4, conforme o grau do Pq cai, a proporção de ortodoxos vai ficando menor que a de heterodoxos.

Uma importante tabela, é a que fazemos considerando faculdade onde trabalha e o número de publicações nas cinqüenta mais bem conceituadas revistas internacionais. Como podemos ver, a FGV –RJ, é a que mais tem publicações, seguida pela PUC –RJ. Porém em número de pesquisadores, a FGV -RJ é a primeira e a USP a segunda.

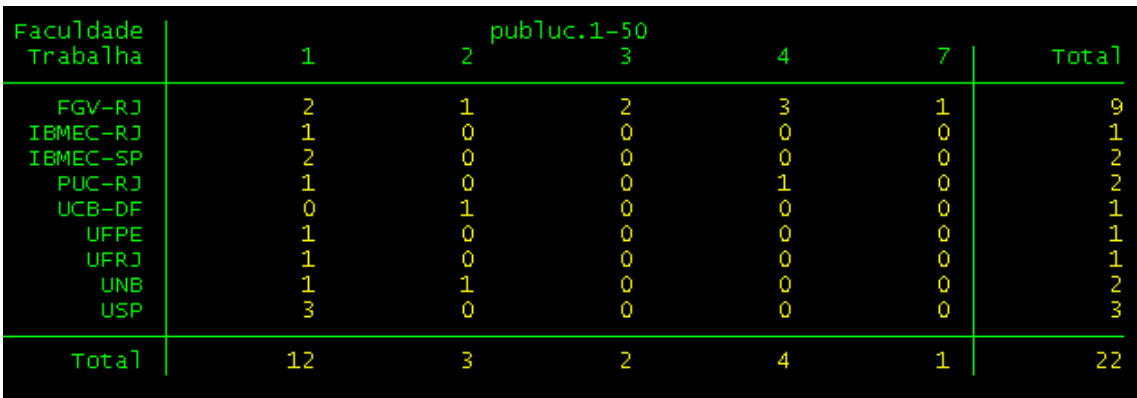

Como desde o inicio, o nosso objetivo é o resultado do mainstream. Faremos a mesma tabela de publicações, só que agora com mainstream.

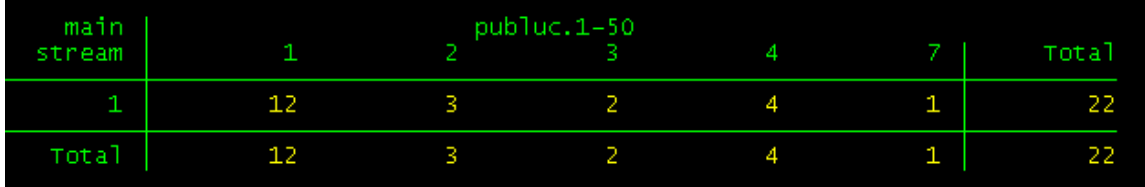

Vemos que apenas os ortodoxos publicaram nas mais conceituadas revistas.

Nos preocuparemos a seguir com as correlações, uma matriz de correlação é de especial interesse para nós. É a que mede a correlação entre mainstream e o número de publicações nas revistas. Foram divididas as revistas internacionais em tercís. De modo que ficaram, separadas, as publicações de 1 até 50, 51 até 100, 101 até 144, e os periódicos nacionais. A seguinte matriz correlaciona essas faixas de publicação com o mainstream.

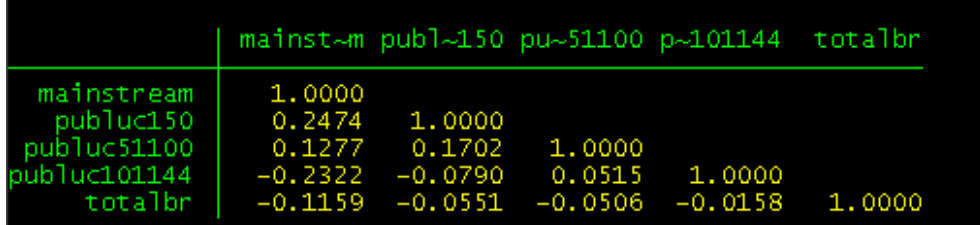

Vemos que ortodoxos, têm uma correlação maior com os periódicos mais conceituados (primeiro tercíl, e segundo tercíl), já os heterodoxos se saem melhor com as revistas que aparecem no terceiro tercíl do ranking e nas revistas brasileiras.

Para verificar, mais precisamente qual é o efeito que ser ortodoxo exerce sobre o tipo de publicação realizada, faremos uma pequena regressão de publicações no primeiro tercíl das revistas, como variável dependente, e mainstream como variável independente:

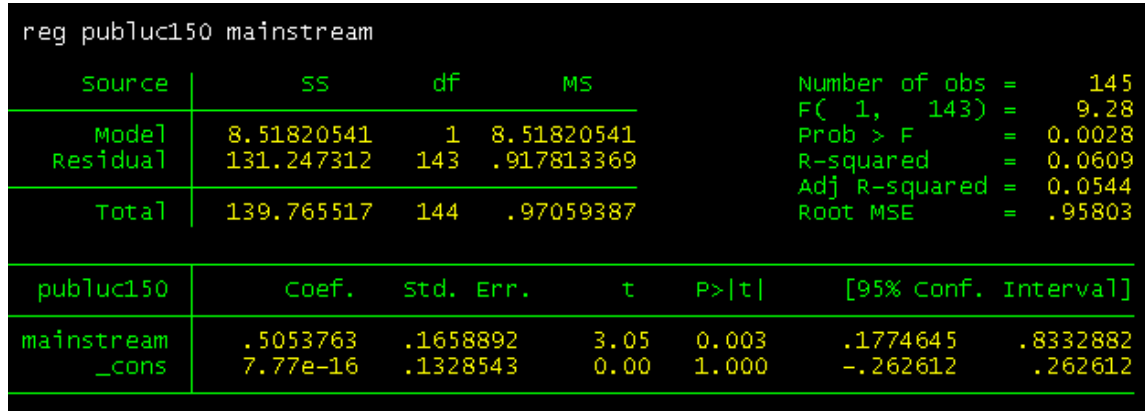

Vemos que o coeficiente B1, é positivo, indicando o quanto ser ortodoxo influi na probabilidade de se publicar nas cinqüenta melhores revistas. Faremos a mesma regressão agora com os demais tercís, e com as revistas brasileiras, para saber o que acontece. Respectivamente estarão o segundo tercíl, o terceiro tercíl, e as revistas brasileiras:

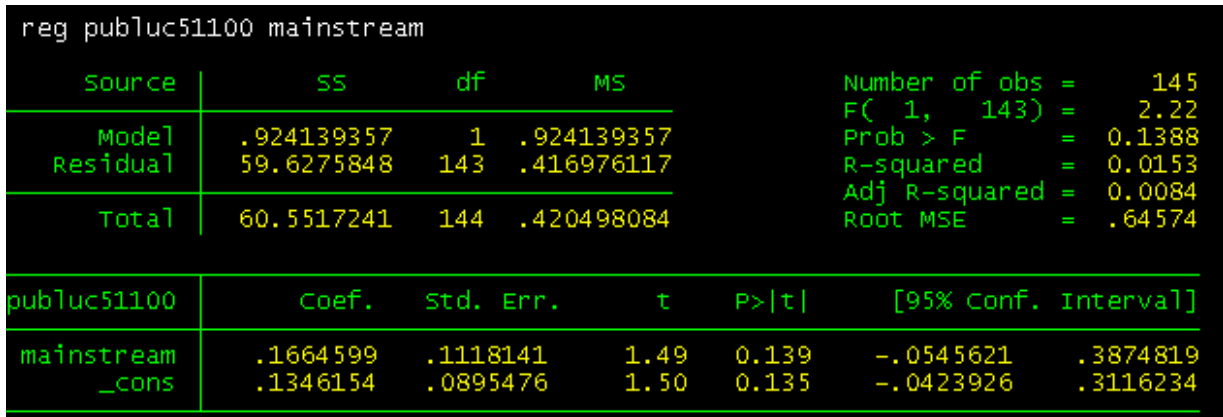

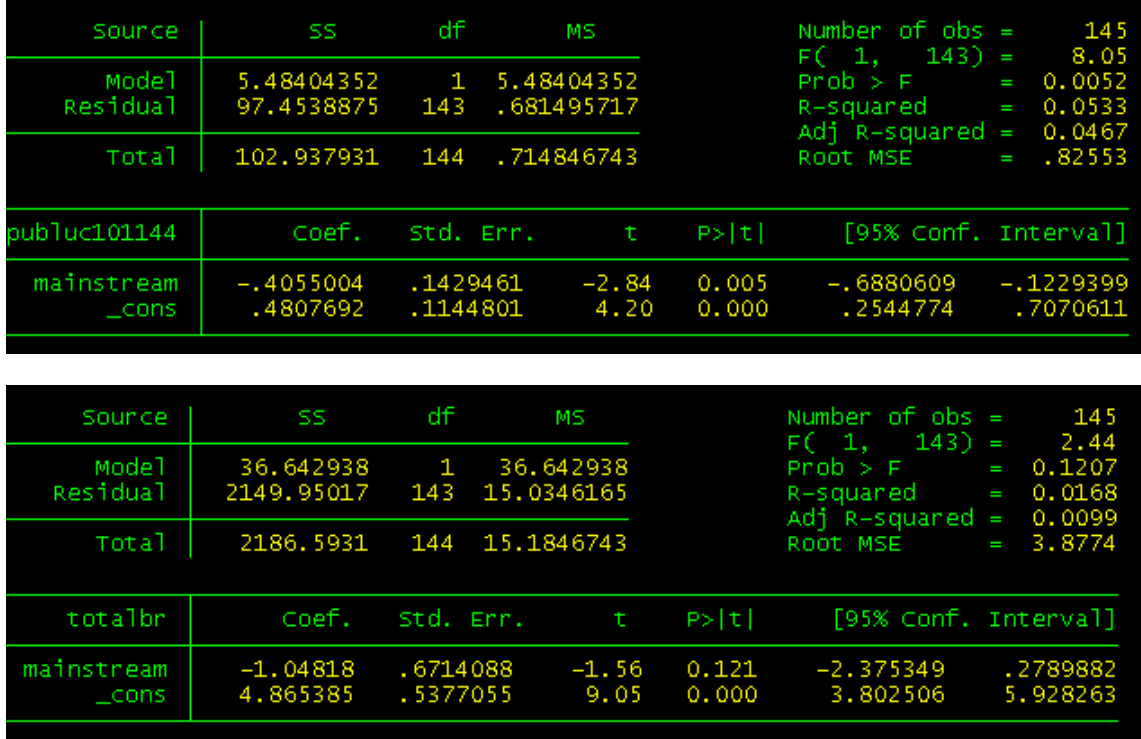

Vemos através dos coeficientes B1, que conforme os tercís vão aumentando os heterodoxos passam a ter mais espaço nessas revistas, para as revistas no primeiro tercíl, ser ortodoxo é fundamental. Para o segundo tercíl, o coeficiente B1 cai, chegando a –0,4, para o terceiro tercíl, a pesquisa também mostra que as revistas brasileiras são bem abertas, aos pesquisadores heterodoxos.

# **A Pesquisa com Americanos**

Com os resultados dos pesquisadores brasileiros em mãos, começamos a analisar os pesquisadores americanos, para ver se essas regras também se aplicam com eles. Esta analise é de extrema importância, pois como a produção americana é muito maior que a brasileira, então além de poder comparar a pesquisa americana com a pesquisa brasileira, poderemos ter resultados mais precisos sobre a comparação de mainstream e heterodoxos, já que o banco de dados americano é maior que o brasileiro, o R2 das regressões serão maiores.

Como falei anteriormente, este trabalho não focou na completa explicação desta fase, tendo sido deixado para o aluno Lucas Reis uma melhor elaboração da etapa com os pesquisadores americanos.

### **Conclusão**

Ao final deste trabalho podemos chegar a conclusões muito significativas, ao analisar o banco de dados feito. Vimos que ortodoxos são mais aceitos pelas revistas mais conceituadas internacionalmente, porém no Brasil existe uma grande aceitação destes pesquisadores. Destacam-se como centros acadêmicos que mais publicaram artigos entre os cinqüenta periódicos mais bem conceituados a FGV-RJ e a PUC-RJ, e a FGV-RJ e a USP com maior número de professores com publicações nestas revistas.

O melhor desempenho aqui demonstrado pelos pesquisadores mainstream não se revelou apenas se compararmos as proporções entre ortodoxos e heterodoxos presentes nos níveis mais elevados de Pq (classificação feita pelo CNPq), mas seus resultados também são melhores, se pegarmos as cinqüenta mais bem conceituadas revistas internacionais de acordo com o ranking utilizado, porém conforme a conceituação das revistas vai ficando menor, começam a aparecer mais publicações de pesquisadores heterodoxos, até que esta relação fica maior para as revistas colocadas do centésimo primeiro lugar, até o centésimo quadragésimo quarto lugar. Esta relação também é maior se analisarmos as revistas brasileiras, mostrando a diferença de aceitação entre as revistas brasileiras e as internacionais.

Para comprovar nossos fatos verificados com os pesquisadores brasileiros, começamos a analise dos pesquisadores americanos. Os resultados obtidos até agora se aproximam muito dos obtidos com os pesquisadores brasileiros. Mostrando que de fato os pesquisadores ortodoxos têm uma maior penetração nas revistas mais bem conceituadas. Mostrando que não só os heterodoxos brasileiros como também os americanos, publicam menos e também seu peso é menor nas publicações mais importantes. Lembramos que com a base de dados montada conseguimos tirar outras conclusões sobre a pesquisa em economia no Brasil, porem, neste trabalho, focamos apenas na comparação entre os ortodoxos e os heterodoxos.

#### **Referências**

1 - ISSLER, João Victor & FERREIRA, Raquel Couto. "Avaliando Pesquisadores e Departamentos de Economia no Brasil a partir de Citações Internacionais", 2004.

2 - ISSLER, João Victor & PILLAR, Tatiana Caldas de Lima Ache. "Mensurando a Produção Cientifica Internacional em Economia de Pesquisadores e Departamentos Brasileiros'', 2002.